Subject: Swinging Door (SS included) Posted by SuperMidget on Thu, 03 Mar 2005 12:43:17 GMT View Forum Message <> Reply to Message

How do I do this?

NOTE: (When 'Animate' is selected, the 'pivot changer' tool becomes unavailable)[/quote]

Animate wasn't selected in this screenie

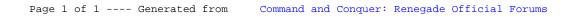